# **Free Download**

#### [Outlook 365 Download For Mac](https://blltly.com/1tcjni)

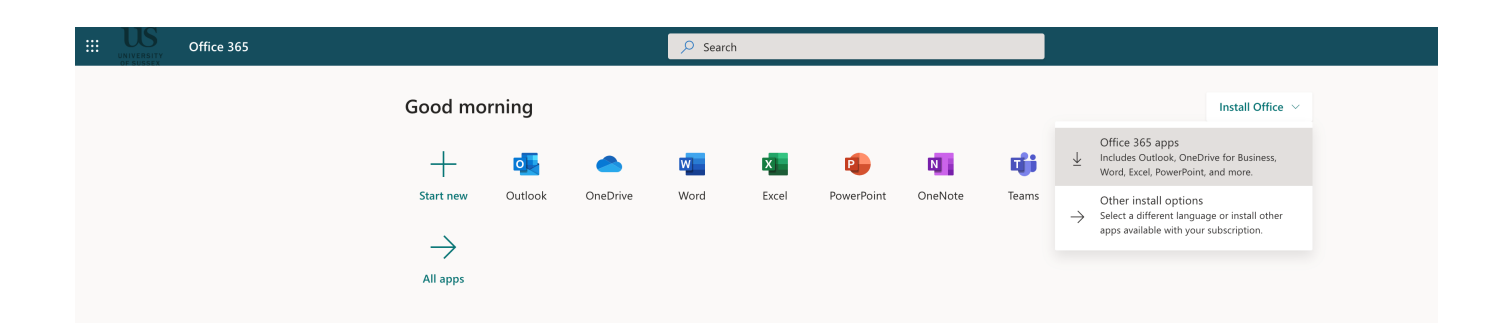

[Outlook 365 Download For Mac](https://blltly.com/1tcjni)

## **Free Download**

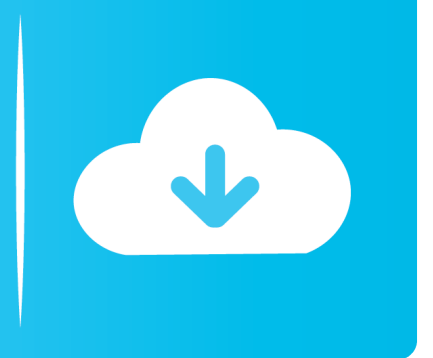

Outlook for Mac support tools 11/4/2019; 3 minutes to read; Applies to: Outlook for Mac for Office 365; In this article Summary.

- 1. outlook
- 2. outlook meaning
- 3. outlook for mac

I can't seem to find it on my account, in order to download it? It tells me the pin has already been used so i can't start again.. Get a 360° view of your business data on the go—at the touch of your fingers—and quickly connect, shape, visualize, and share data insights through Power BI.

### **outlook**

outlook, outlook 365, outlook hse, outlook aas, outlook meaning, outlook web access, outlook for mac, outlook calendar, outlook safe mode, outlook auto reply, outlook recall email, outlook app, outlook signature, outlook emoji, outlook qr code [Storm Over The Pacific 1960 Download Chrome](http://portkerecga.unblog.fr/2021/02/22/storm-over-the-pacific-1960-download-chrome/)

The Outlook Search Repair tool repairs search results within Outlook Download Free Microsoft Office 365 v16.. So, kindly use the contact support option to get the dedicated support within the Outlook for Mac for further assistance.. Starting in January 2019, the following Office applications are available for download from the Mac App Store:.. MS 2019 for Mac Multilingual Applies to:Office for MacThis article is for IT administrators and discusses frequently asked questions about the availability of Office from the Mac App Store, and the differences between downloading and distributing Office apps directly from Microsoft. [Download Schriftart cool jazz ttf für Android](https://seesaawiki.jp/suindesaces/d/[EXCLUSIVE] Download Schriftart Cool Jazz Ttf Für Android)

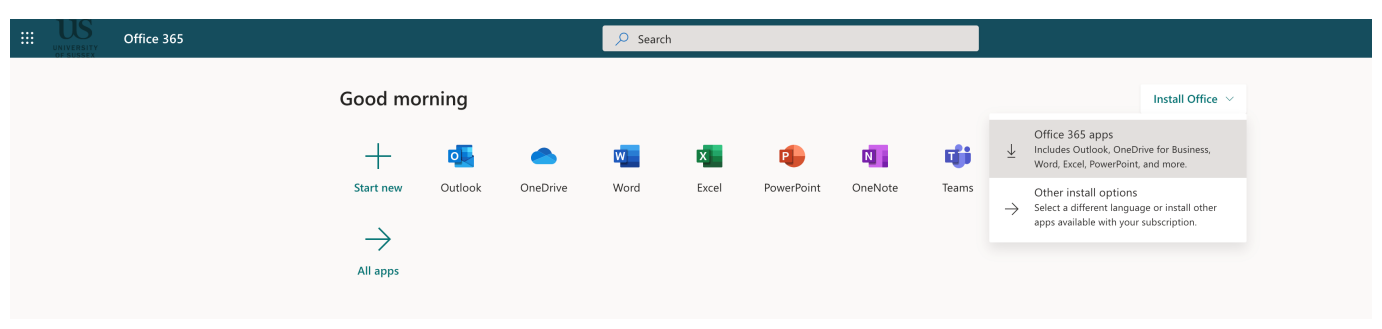

[Sims 3 Download Full Version Free](https://hub.docker.com/r/indisgole/sims-3-download-full-version-free)

### **outlook meaning**

#### [Parallels Desktop 7 For Mac Download](https://dazzling-murdock-645d4c.netlify.app/Parallels-Desktop-7-For-Mac-Download.html)

Whether you're on the go or need to create rich, interactive reports, download the tools you need to build reports and stay connected to your data from anywhere, anytime.. -->On the other hand, if the issue still persist, for using Outlook for Mac, we have dedicated support team for it, which is specializing to handling Outlook for Mac related issue.. 32 for Mac 2019 Full Version Microsoft Office 2019 offline installer complete setup. [Citrix Workspace App Mac 64 Bit](https://peaceful-roentgen-a0e47f.netlify.app/Citrix-Workspace-App-Mac-64-Bit.html)

## **outlook for mac**

[Raleway Thin Font](https://bindiustendem.over-blog.com/2021/02/Raleway-Thin-Font.html)

Open Outlook and select Help Contact Support How to reiinstall Office 365 on mac with new hard drive I had to install a new hard drive to my macbook, unfortunately it means i now need to reinstall office 365 that my husband shared with me.. Office 365 For MacbookDownload Outlook On Computer. This article describes some useful tools for Microsoft Outlook for Mac More information Outlook Search Repair. b0d43de27c [Free Vampire Ebook Websites: Software Free Download](http://goaheartgetka.unblog.fr/2021/02/22/free-vampire-ebook-websites-software-free-download/)

b0d43de27c

[Guitar Rig 5 Pro Dmg](https://iin.instructure.com/eportfolios/112/Guitar_Rig_5_Pro_Dmg/Guitar_Rig_5_Pro_Dmg)